## Package 'robustrank'

January 28, 2024

LazyLoad yes

LazyData yes

Version 2024.1-28

Title Robust Rank-Based Tests

Author Youyi Fong <youyifong@gmail.com>

Maintainer Youyi Fong <youyifong@gmail.com>

**Depends** R  $(>= 3.2.0)$ , kyotil

Suggests RUnit, VGAM, copula, mvtnorm, pracma

## Description

Implements two-sample tests for paired data with missing values (Fong, Huang, Lemos and McElrath 2018, Biostatics, [<doi:10.1093/biostatistics/kxx039>](https://doi.org/10.1093/biostatistics/kxx039)) and modified Wilcoxon-Mann-Whitney two sample location test, also known as the Fligner-Policello test.

License GPL-2

NeedsCompilation yes

Repository CRAN

Date/Publication 2024-01-28 05:30:02 UTC

## R topics documented:

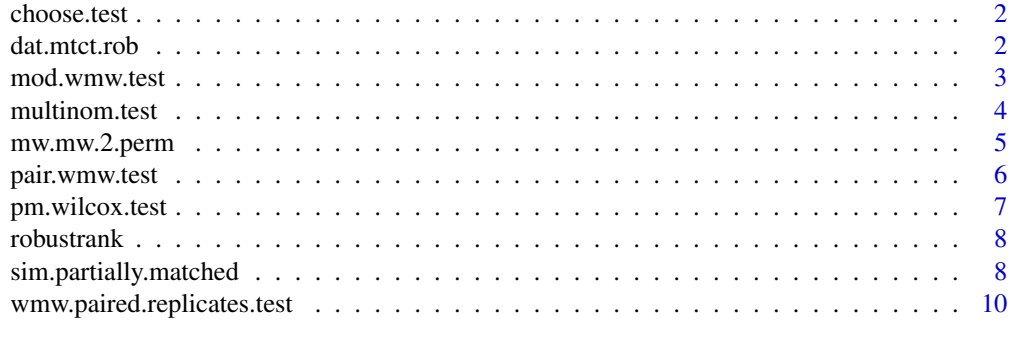

**Index** [11](#page-10-0)

<span id="page-1-0"></span>

## Description

Performs simulations to compare the power of different tests

## Usage

```
choose.test(Xpaired, Ypaired, Xextra = NULL, Yextra = NULL, mc.rep = 1000)
```
## Arguments

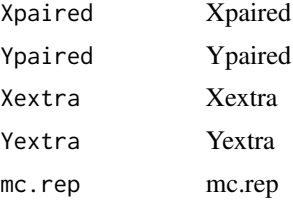

## Examples

```
# There are unpaired observations from both samples
dat=sim.partially.matched(m=20,n.x=40,n.y=5,distr="normal",
   params=c(loc.2=.8,rho=.1,scale.2=1),seed=1)
choose.test(dat$X, dat$Y, dat$Xprime, dat$Yprime)
```

```
## There are unpaired observations from only one sample
#dat=sim.partially.matched(m=20,n.x=0,n.y=10,distr="normal",
# params=c(loc.2=.5,rho=.8,scale.2=1),seed=1)
#choose.test(dat$X, dat$Y, dat$Xprime, dat$Yprime)
```
dat.mtct.rob *Example Dataset*

## Description

from MTCT correlates study, C-section only

## Usage

data("dat.mtct.rob")

## <span id="page-2-0"></span>mod.wmw.test 3

## Format

A data frame with 55 observations on the following 2 variables.

y a numeric vector

V3\_BioV3B\_500 a numeric vector

## References

Fong and Huang (2016) Modified Wilcoxon-Mann-Whitney Test and Power against Strong Null.

mod.wmw.test *Modified Wilcoxon-Mann-Whitney Test*

## Description

Also known as the Fligner-Policello test.

## Usage

```
mod.wmw.test(X, Y, alternative = c("two-sided", "less", "greater"),correct = TRUE, perm = NULL, mc.rep = 10000, method =c("combine", "comb2", "fp", "wmw", "fplarge", "nsm3"),
        verbose = FALSE, mode = c("test", "var"), useC = TRUE)
```
## Arguments

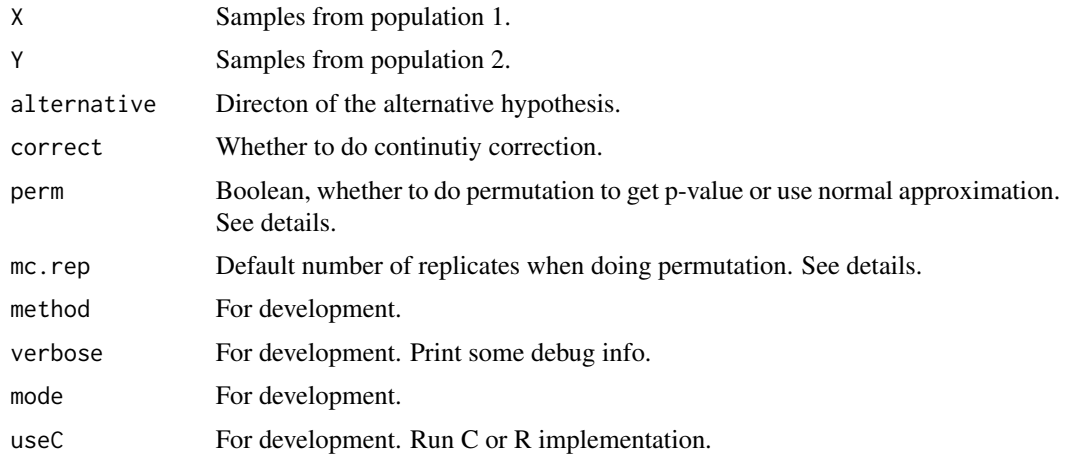

## Details

When perm is null, we will compute permutation-based p values if either sample size is less than 20 and compute normal approximation-based p values otherwise. When doing permuation, if the possible number of combinations is less than mc.rep, every possible configuration is done.

#### <span id="page-3-0"></span>Value

A p value for now.

## References

manuscript in preperation

## Examples

```
# Example 4.1, Hollander, Wolfe and Chicken (2014) Nonparameteric Statistics
X <- c(0.80, 0.83, 1.89, 1.04, 1.45, 1.38, 1.91, 1.64, 0.73, 1.46)
Y <- c(1.15, 0.88, 0.90, 0.74, 1.21)
mod.wmw.test(X, Y, method="wmw", alternative="greater")
mod.wmw.test(X, Y, method="combine", alternative="greater", verbose=1)
# Section 4.1 Problem 1, Hollander et al.
X=c(1651,1112,102.4,100,67.6,65.9,64.7,39.6,31.0)
Y=c(48.1,48.0,45.5,41.7,35.4,34.3,32.4,29.1,27.3,18.9,6.6,5.2,4.7)
mod.wmw.test(X, Y, method="wmw")
mod.wmw.test(X, Y, method="combine", verbose=1)
# Section 4.1 Problem 5, Hollander et al.
X=c(12 ,44 ,34 ,14 ,9 ,19 ,156,23 ,13 ,11 ,47 ,26 ,14 ,33 ,15 ,62 ,5 ,8 ,0 ,154,146)
Y=c(37,39,30,7,13,139, 45,25,16,146,94,16,23,1,290,169,62,145,36, 20, 13)
mod.wmw.test(X, Y, method="wmw", alternative="less")
mod.wmw.test(X, Y, method="combine", alternative="less", verbose=1)
# Section 4.1 Problem 15, Hollander et al.
X=c(0.19,0.14,0.02,0.44,0.37)
Y=c(0.89,0.76,0.63,0.69,0.58,0.79,0.02,0.79)
mod.wmw.test(X, Y, method="wmw")
mod.wmw.test(X, Y, method="combine", verbose=1)
# Table 4.7, Hollander et al.
X=c(297,340,325,227,277,337,250,290)
Y=c(293,291,289,430,510,353,318)
mod.wmw.test(X, Y, method="wmw", alternative="less")
```

```
mod.wmw.test(X, Y, method="combine", alternative="less", verbose=1)
```
multinom.test *Multinom Test*

## **Description**

Perform multinom test.

## <span id="page-4-0"></span>mw.mw.2.perm 5

## Usage

```
multinom.test(X, Y, alternative = c("two.sided", "less", "greater"),
        correct = FALSE, perm = NULL, mc.rep = 10000, method =c("exact.2", "large.0", "large", "exact", "exact.0",
         "exact.1", "exact.3"), verbose = FALSE, mode =
         c("test", "var"), useC = TRUE)
```
## Arguments

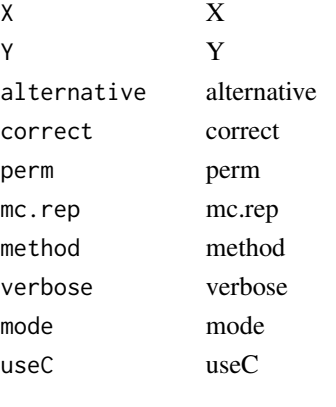

mw.mw.2.perm *A Test that Combines WMW for Paired Data and WMW for Unpaired Data*

## Description

Use permutation-based reference distribution to obtain p values for a test that combines WMW for paired data and WMW for unpaired data

## Usage

```
mw.mw.2.perm(X, Y, Xprime, Yprime, .corr, mc.rep = 10000,
   alternative = c("two.sided", "less", "greater"), verbose = FALSE)
```
## Arguments

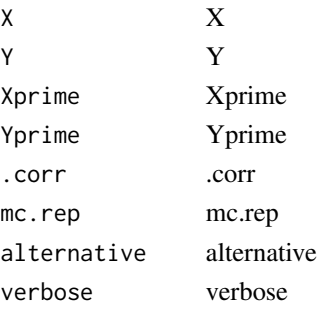

<span id="page-5-0"></span>

## Description

Performs a WMW-type test of the strong null for paired data.

## Usage

```
pair.wmw.test(X, Y, alternative = c("two.sided", "less", "greater"),
 correct = TRUE, perm = NULL, mc.rep = 10000, method =c("exact.2", "large.0", "large", "exact", "exact.0",
 "exact.1", "exact.3"), verbose = FALSE, mode =c("test", "var"), p. method = NULL, useC = TRUE)
```
## Arguments

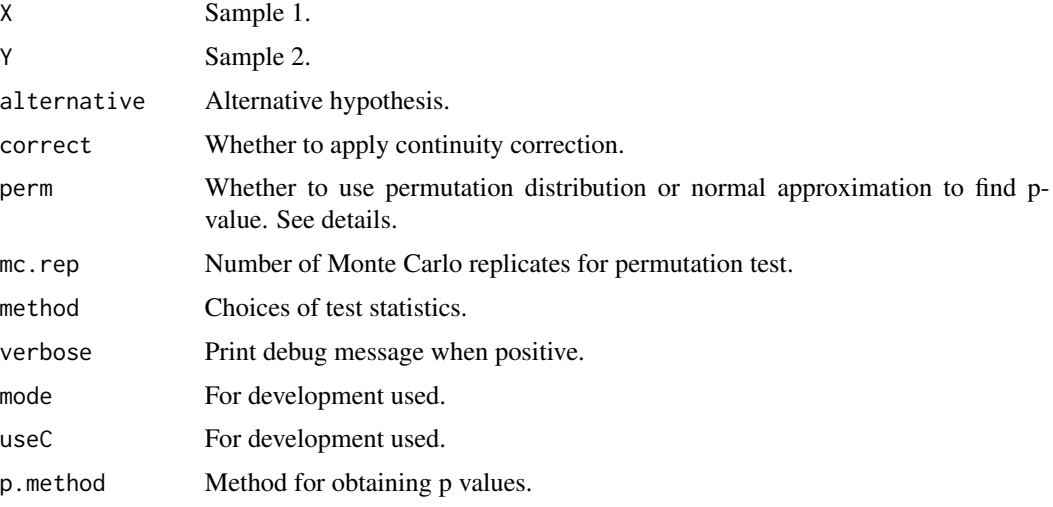

## Details

When perm is NULL, if  $(min(m,n)=20)$  normal approximatino is used to find p value, otherwise permutation test is used. When permutation test is used, if the number of possible permutations is less than mc.rep, a test statistic is computed for all permutations; otherwise, Monte Carlo is done.

## Value

P value for now.

## References

Under prep.

## <span id="page-6-0"></span>pm.wilcox.test 7

## Examples

```
dat=sim.partially.matched(m=15,n.x=0,n.y=20,distr="mixnormal",params=c(p.1=0.3,p.2=0.3),seed=1)
X=dat$X; Y=dat$Y
pair.wmw.test(X, Y, perm=TRUE, method="large.0", verbose=1)
pair.wmw.test(X, Y, perm=FALSE, method="large.0", verbose=1)
```
pm.wilcox.test *Wilcoxon test for Partially Matched Two Sample Data*

## Description

Performs rank-based two sample test for partially matched two sample data by combining information from matched and unmatched data

## Usage

```
pm.wilcox.test(Xpaired, Ypaired, Xextra = NULL, Yextra = NULL,
alternative = c("two.sided", "less", "greater"),
method = c("SR-MW", "MW-MW", "all"), mode = <math>c("test","var", "power.study"), useC = FALSE, correct = NULL,
verbose=FALSE)
```
## **Arguments**

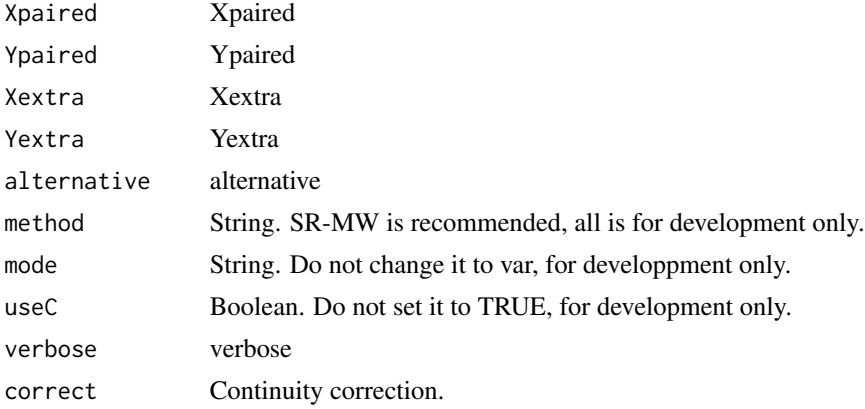

## Details

If Xpaired and Ypaired have NAs, the corresponding unpaired data in Ypaired and Xpaired will be combined with Yextra and Xextra.

## Value

An htest object.

## Examples

```
set.seed(1)
z=rnorm(20, sd=0.5) # induces correlation between X and Y
X=rnorm(20)+z
Y=rnorm(20,mean=0.8)+z
X[1:10]=NA
boxplot(X,Y,names=c("X","Y"))
pm.wilcox.test(X,Y)
# for comparison
wilcox.test(X,Y,paired=TRUE)
wilcox.test(X,Y,paired=FALSE)# often a conservative test due to the correlation
# no paired data
Y1=YY1[11:20]=NA
pm.wilcox.test(X,Y1)
# should match the following
wilcox.test(X,Y1,paired=FALSE)
# only 1 pair of matched data
Y1=YY1[12:20]=NA
pm.wilcox.test(X,Y1)
```
robustrank *robustrank*

## Description

Please see the Index link below for a list of available functions.

sim.partially.matched *Simulate Paired, Independent, or Partially Matched Two-Sample Data*

## Description

sim.partially.matched generates partially matched two-sample data. for Monte Carlo studies. r2sample is a wrapper for sim.partially.matched and generates indepenent two-sample data.

<span id="page-7-0"></span>

## Usage

```
sim.partially.matched(m, n.x, n.y,
distr = c("normal","logistic","student","mixnormal","gamma","lognormal","beta",
    "uniform","hybrid1","hybrid2","doublexp"), params, seed)
r2sample(m, n,
distr = c("normal", "logistic", "student", "mixnormal"), params, seed)
sim.paired.with.replicates(m, meanRatio, sdRatio, within.sd, type, hyp, distr, seed)
```
## Arguments

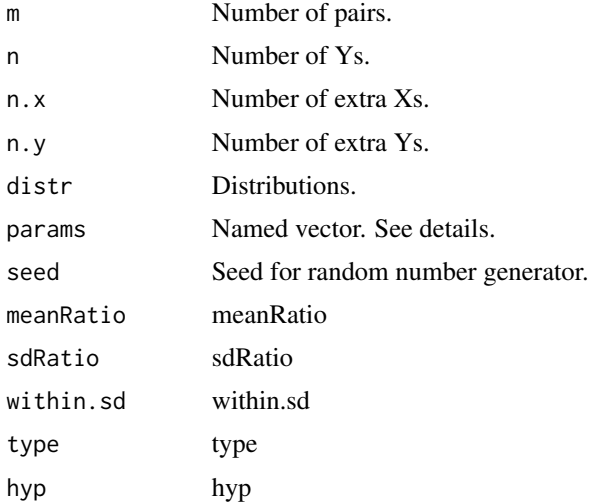

## Details

If the distribution is in c("normal","student","logistic"), params should have three fields: loc.2, rho and scale.2; loc.1 is set to 0 and scale.1 is set to 1.

If the distribution is mixnormal, params should have three fields: p.1, p.2 and sd.n.

If the distribution is gamma, params should have fix fields: loc.2, shape.1, shape.2, rate.1, rate.2 and rho.

For details on bivariate logistic distribution, see rbilogistic

## Value

sim.partially.matched return a list with the following components:

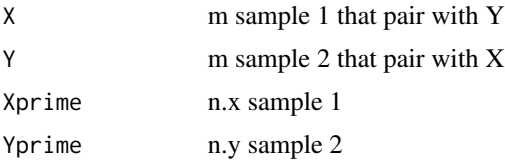

<span id="page-9-0"></span>r2sample returns a list with the following components:

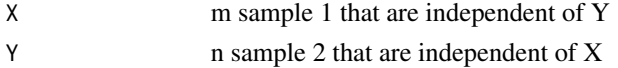

## Examples

```
dat=sim.partially.matched(m=10,n.x=5,n.y=4,distr="normal",
    params=c("loc.2"=0,"rho"=0,"scale.2"=1),seed=1)
X=dat$X; Y=dat$Y; Yprime=dat$Yprime
#dat=sim.partially.matched(m=10,n.x=5,n.y=4,distr="logistic",
# params=c("loc.2"=0,"rho"=0,"scale.2"=1),seed=1)
#X=dat$X; Y=dat$Y; Yprime=dat$Yprime
```
wmw.paired.replicates.test *WMW Paired Replicates Test*

## Description

Perform WMW paired replicates test.

## Usage

```
wmw.paired.replicates.test(X, Y, alternative = c("two.sided", "less", "greater"),
correct = FALSE, perm = NULL, mc.rep = 10000, method =c("exact.2", "large.0", "large", "exact", "exact.0",
 "exact.1", "exact.3"), verbose = FALSE, mode =
 c("test", "var"), useC = TRUE)
```
## Arguments

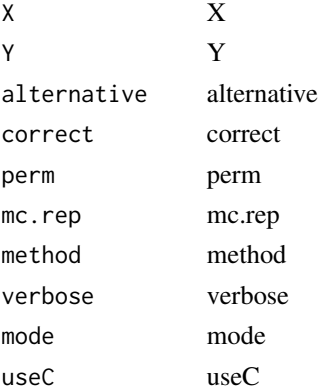

# <span id="page-10-0"></span>Index

∗ Mann-Whitney U test mod.wmw.test, [3](#page-2-0) ∗ Wilcoxon rank sum test mod.wmw.test, [3](#page-2-0) ∗ distribution robustrank, [8](#page-7-0) choose.test, [2](#page-1-0) dat.mtct.rob, [2](#page-1-0) mod.wmw.test, [3](#page-2-0) multinom.test, [4](#page-3-0) mw.mw.2.perm, [5](#page-4-0) pair.wmw.test, [6](#page-5-0) pm.wilcox.test, [7](#page-6-0) r2sample *(*sim.partially.matched*)*, [8](#page-7-0) robustrank, [8](#page-7-0) sim.paired.with.replicates *(*sim.partially.matched*)*, [8](#page-7-0) sim.partially.matched, [8](#page-7-0) wmw.paired.replicates.test, [10](#page-9-0)